# Instalación de Red de Microondas en Zona Rural de Tabasco

**María Reyna Guillermo Guillermo** Universidad Tecnológica de Tabasco ma\_reyna@hotmail.com

**Francisco Velázquez Medellín** Universidad Tecnológica de Tabasco fjvelaquezm@hotmail.com

**Juan Gabriel Vargas Franco** Universidad Tecnológica de Tabasco juan gabriel vargas@hotmail.com

## Resumen

Este proyecto muestra la planificación y estructura del trabajo realizado por la empresa GreenPoint para instalar una red para servicio de internet por microondas, dicha estructura abarca la zona del puerto "dos Bocas" y la de "Frontera" Tabasco, esto con la finalidad de ofrecer este servicio a las plataformas más cercanas a la costa de esas áreas y cubrir sus necesidades de conexión a sus redes empresariales y servicios en línea.

Palabras clave: Telecomunicaciones, enlaces de microondas, red de datos, internet, Infraestructura de microondas.

# Introducción

Actualmente el servicio de internet en el sector petrolero es limitado debido a que muchas zonas de trabajo de perforación y mar adentro se encuentran aisladas y los servicios de la infraestructura común de comunicaciones no han arribado aún, en este proyecto específicamente se centra en la problemática de brindar servicio de internet con un ancho de banda mayor a la ofrecida mediante servicio satelital al mismo costo actual a las plataformas petroleras ubicadas cerca de la costa en el área que abarca de Dos Bocas hasta Frontera, ambas localidades en el estado de Tabasco.

El proyecto para establecer una infraestructura que provea internet por microondas desde la costa beneficiaria directamente a las empresas que trabajan en las plataformas al brindarles conexión a internet a las mismas velocidades sobre las que ya trabajan por enlaces satelitales pero a un costo mucho más económico.

De esta forma, el beneficio al implementar este servicio es directo a las empresas del sector petrolero en la costa, a la misma empresa GreenPoint, a los trabajadores en plataforma y también a los investigadores y estudiantes involucrados en el proyecto.

Ya que esta es una iniciativa, anteriormente no aplicada en la región, podría impulsar proyectos de mayor magnitud que beneficie al sector privado en la región.

### **DESARROLLO**

### **Operador de Red Virtual**

Un VNO (Virtual Network Operator) normalmente renta ancho de banda en las tarifas al por mayor de diversos proveedores de telecomunicaciones con el fin de ofrecer soluciones a sus clientes se muestra su funcionamiento en la Figura 1.

Un VNO alquila capacidad de la red desde un operador de hosts de red más grande (HNO, high network operator) que ya cuenta con el recurso de la infraestructura disponible de un telepuerto.

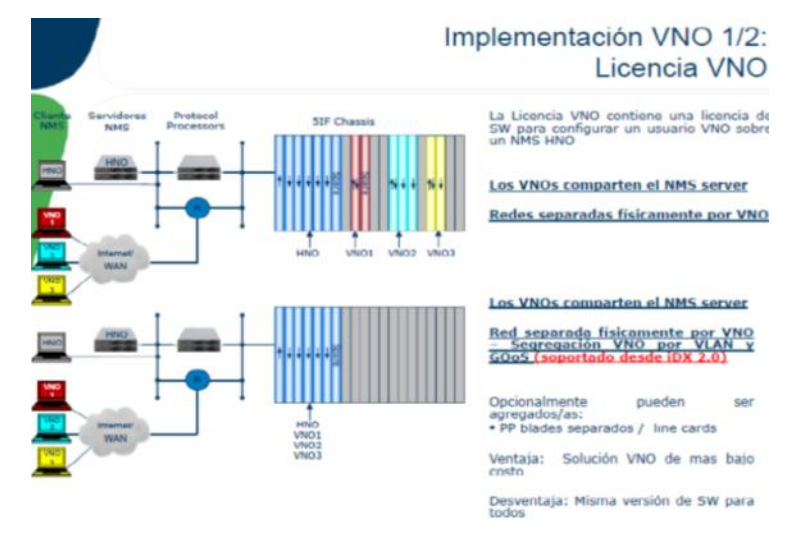

**Figura 1. Funcionamiento de un VNO Esquema 1**

Esta capacidad está aislada físicamente de los recursos alquilados por otros proveedores de servicios y el HNO, y se puede configurar y gestionar de forma remota en cualquier VNO de manera que se crea conveniente. Esto permite que el VNO para ofrecer el servicio de banda ancha IP más altamente competitivo en cualquier lugar, sin una inversión inicial considerable, se muestra su funcionamiento en la Figura 2.

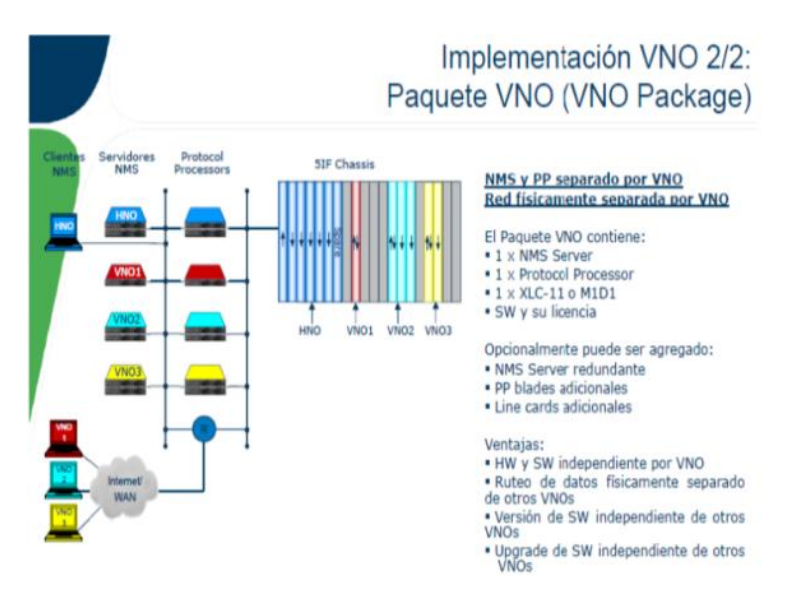

**Figura 2. Funcionamiento de un VNO Esquema 2**

### **PCMA Hub Canceller**

• Usa Par Portador de Acceso Múltiple (PCMA) para combinar la de enlace ascendente y descendentes

transmisiones en el mismo ancho de banda

- Reduce los costos de segmento espacial de satélite y libera ancho de banda para nuevas aplicaciones
- Funciona con iNFINITI TPC o satélite Evolución DVB-S2 / ACM redes
- Ubicado en la ubicación del cubo como un promotor de la tecnología de add on

Es una solución rentable para redes de capacidad limitada que necesitar para mejorar la eficiencia de utilización resulta en una mayor la capacidad de la red.

Cancelación de interferencias de señales = Ahorro de ancho de banda.

PCMA tecnología patentada permite dos diferentes señales de satélite para operar en la misma frecuencia.

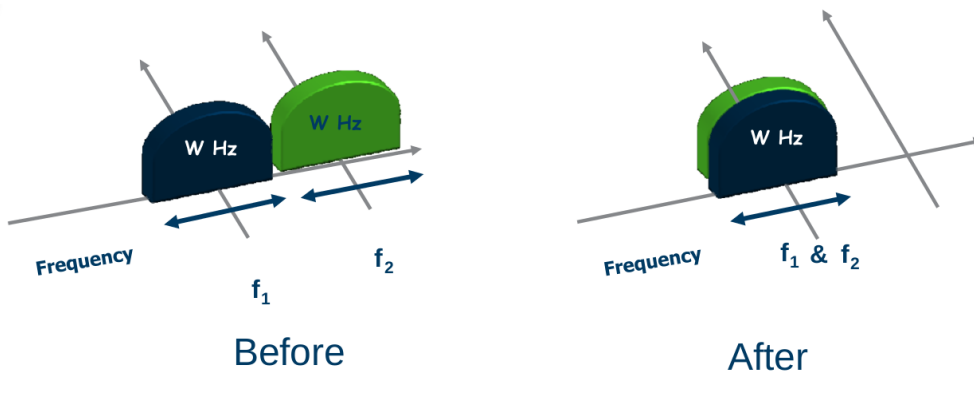

**Figura 3. PCMA Hub Canceller**

Ahorro de ancho de banda puede ser tanto como 50%, lo típico con otras tecnologías es de entre un 25 a 45%.

Pasos de funcionamiento:

- 1. El Hub transmite la señal de enlace ascendente
- 2. El Hub cancela su señal recibida
- 3. El Hub Transmite a distancia un enlace de retorno
- 4. El Hub recibe enlaces de retorno entrantes de VSAT

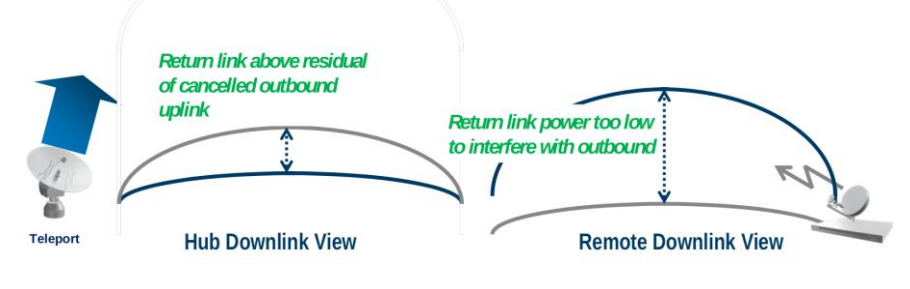

**Figura 4. Ejemplo de uso en la red**

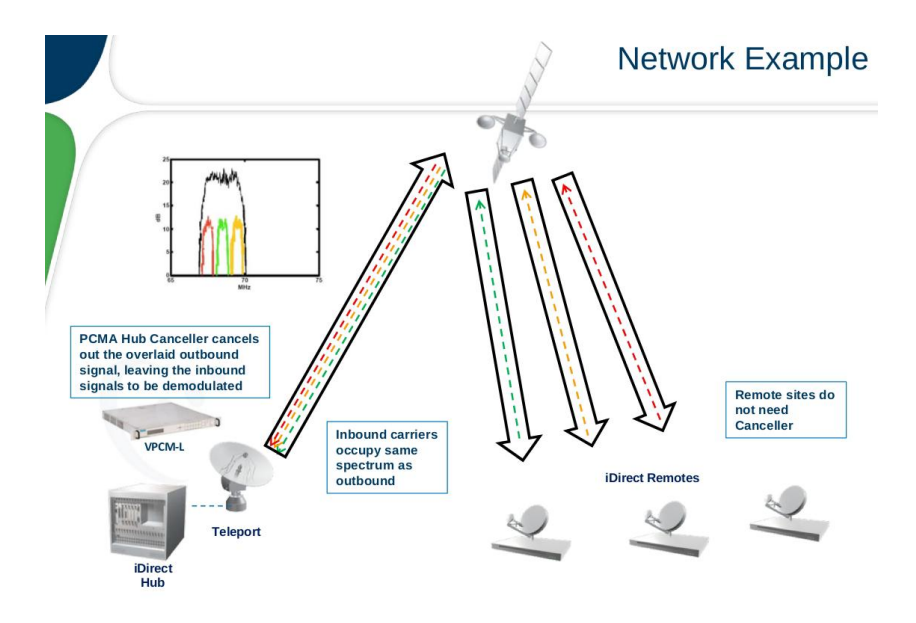

**Figura 5. Distribución geográfica de antenas instaladas**

Distribución de las antenas en la infraestructura de red de microondas para el sector Dos Bocas – Frontera.

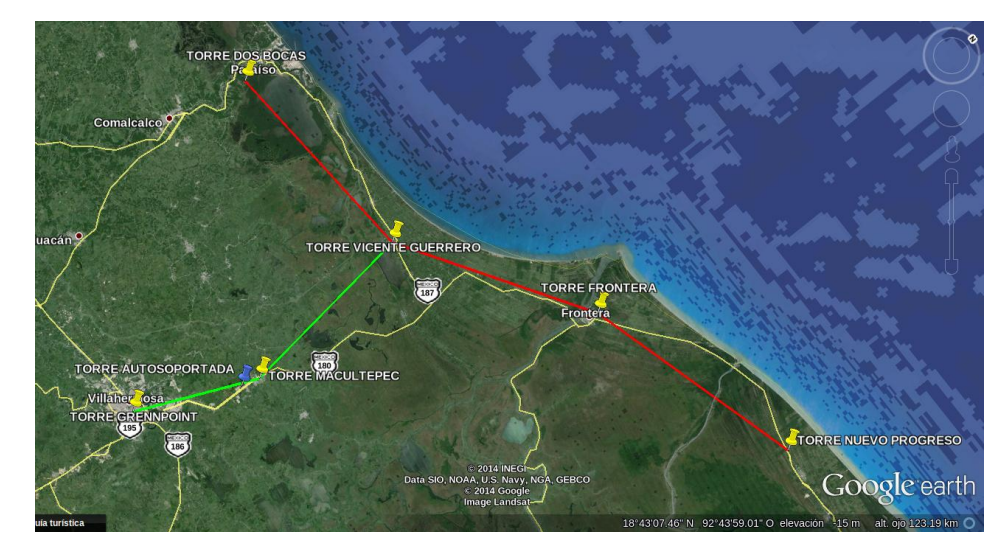

La infraestructura actual y su distribución geográfica es mostrada en la Figura 6.

**Figura 6. Mapa geográfico de la distribución de las torres para la red de microondas**

El servicio de internet en el sector petrolero es limitado debido a que las zonas de trabajo de perforación en tierra y mar se encuentran aisladas y los servicios de la infraestructura común de comunicaciones no han tenido arribo, este proyecto se centra en la problemática de brindar servicio de internet con un ancho de banda equivalente mayor a la actualmente ofrecida mediante servicio de microondas.

Las plataformas petroleras cercanas a la costa de Dos Bocas y Frontera implementan el servicio satelital para voz y datos, cuando es posible por parte de GreenPoint proveerles dicho servicio desde tierra mediante enlaces de microondas, lo cual haría posible las mismas velocidades de conexión a un costo más bajo para esta zona.

#### **Definición y alcance de la infraestructura de las torres**

Puntos de las torres y antenas distribuidas e instaladas de la infraestructura Torre ubicada en la empresa GreenPoint villahermosa.

#### **1era. Torre en GreenPoint**

Esta es la torre de donde parte la señal de origen en el servicio directo desde el Telepuerto de comunicación como se muestra en la Figura 7.

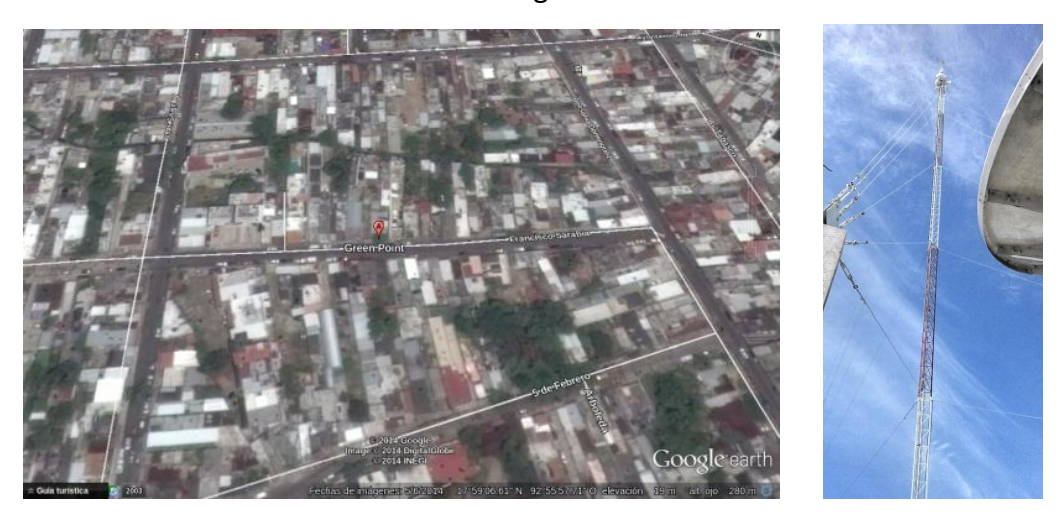

**Figura 7. Torre Instalada en Instalaciones de la empresa GreenPoint**

### **Datos Técnicos:**

Localización: Francisco Sarabia 126, Col. Gill y Sáenz, Villahermosa Tabasco.

Coordenadas: 17°59'7.47"N - 92°56'0.97"O

Altura: 30m Estructura + 3m de Inmueble

### **2da Torre de comunicación en Macultepec**

Torre de comunicación ubicada en el poblado de Macultepec en la carretera Villahermosa – Frontera, mostrada en la Figura 8.

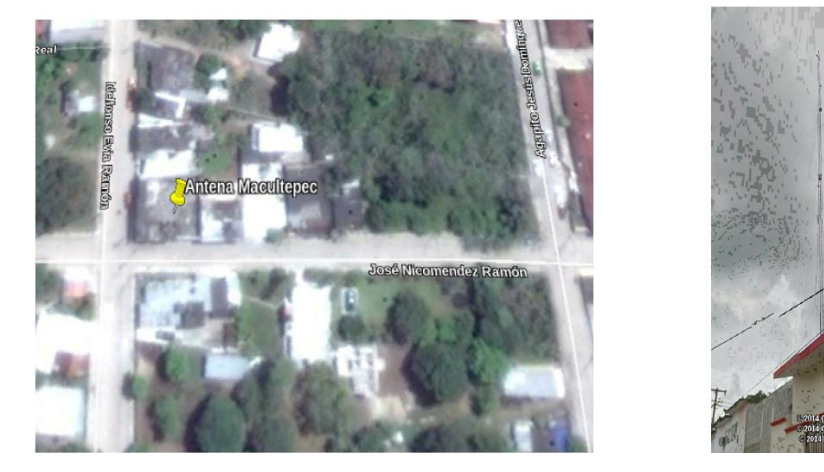

**Figura 8. Torre Instalada en el Poblado de Macultepec**

### **Datos Técnicos:**

Localización: José Nicomendez Ramón, Macultepec, Tabasco. Coordenadas: 18° 8'35.74"N - 92°51'41.33"O Altura: 30m de Estructura + 6m de Inmueble

# **3era Torre de comunicación en Vicente Guerreo con división de señal hacia Dos Bocas y Frontera**

Esta torre de comunicación es la encargada de dividir la señal recibida desde la central de GreenPoint hacia Dos Bocas y hacia Frontera, es el punto de bifurcación del servicio. La antena es la mostrada en las Figura 9.

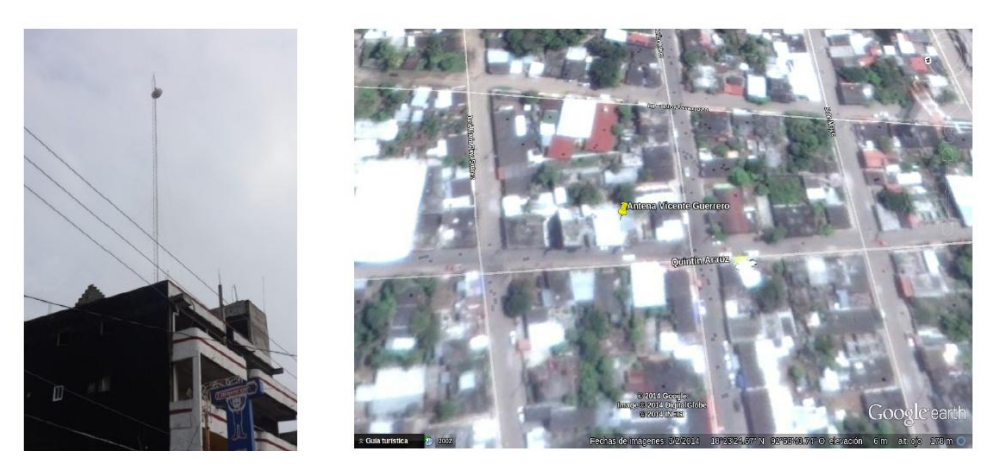

**Figura 9. Torre Instalada en Villa Vicente Guerrero**

### **Datos técnicos**

Localización: Quintín Arauz, Villa Vicente Guerrero, Centla Tabasco.

Coordenadas: 18°23'26.50"N - 92°53'42.26"O

Altura: 30m de Estructura + 12m de Inmueble

### **4ta Torre de comunicaciones en Dos Bocas**

Se muestra su ubicación a continuación en la Figura 10.

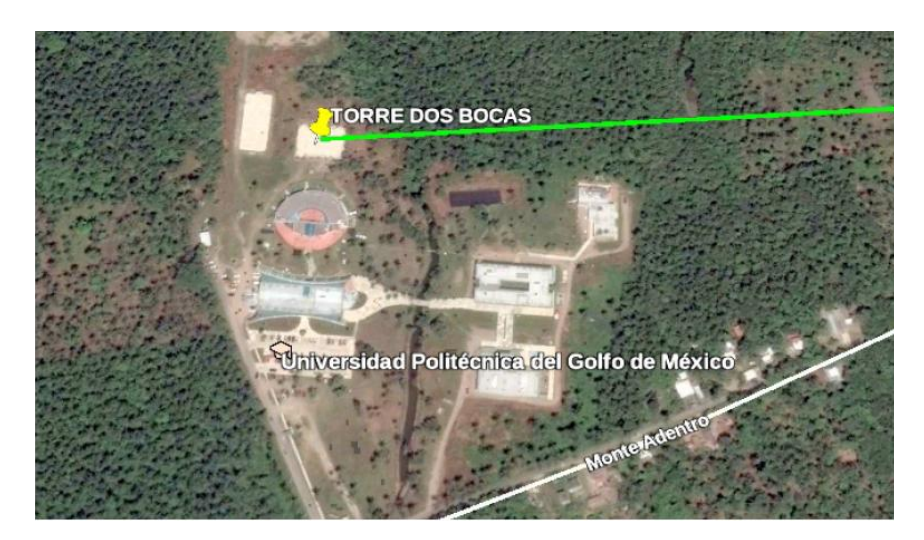

**Figura 10. Torre Instalada en Dos Bocas**

### **Datos Técnicos:**

Localización: Universidad Politécnica del Golfo de México

Coordenadas: 18°22'11.40''N – 93°11'50.65''O

Altura: 30 mts. Estructura + 8 mts. De Inmueble

### **5ta Torre de comunicaciones en Frontera**

Se muestra su ubicación a continuación en la Figura 11.

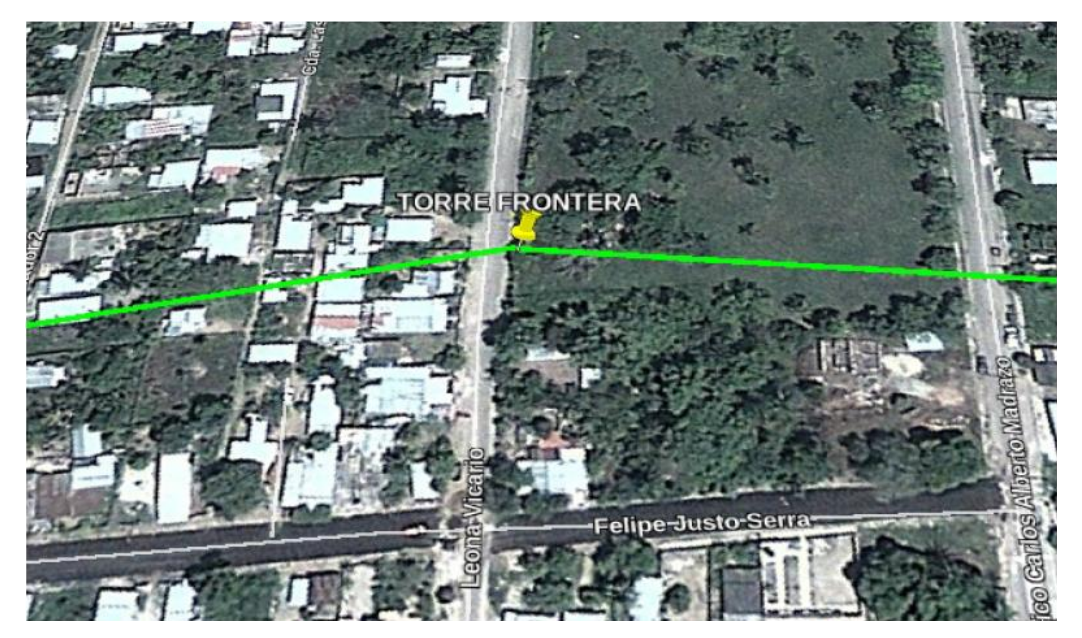

**Figura 11. Torre Instalada en Frontera**

### **Datos Técnicos:**

Localización: Calle Leona Vicario

Coordenadas: 18°32'40.65''N – 92°38'31.99''O

Altura: 45 mts. Estructura

# **6ta Torre en Nuevo Progreso**

Se muestra su ubicación a continuación en la Figura 12.

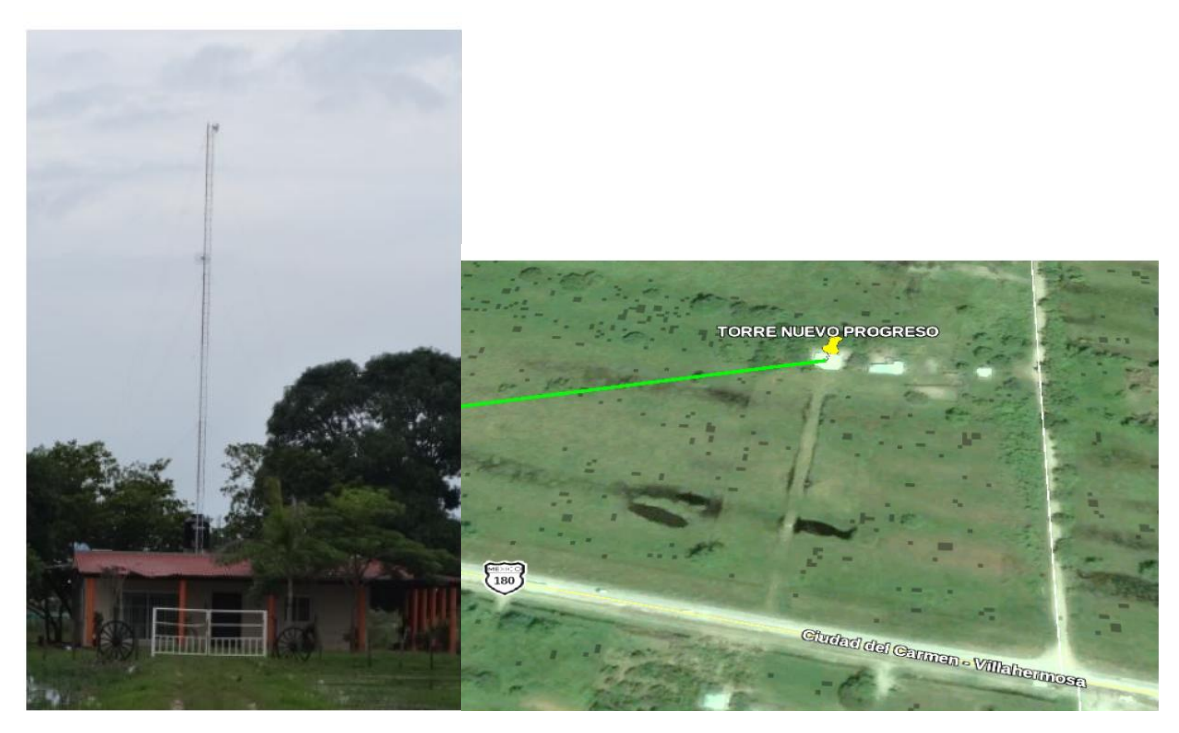

**Figura 12. Torre Instalada en Frontera**

### **Datos Técnicos:**

Localización: Rancho "El Porvenir" Carretera Cd. Del Carmen - Villahermosa

Coordenadas: 18°37'43.10''N – 92°19'45.17''O

Altura: 30 mts. Estructura + 3 mts. De Inmueble

### **Líneas de Vistas**

### **Distancia de GreenPoint - Macultepec**

La linea de vista del enlace tiene una distancia promedio de 19Km mostrada en la

Figura 13.

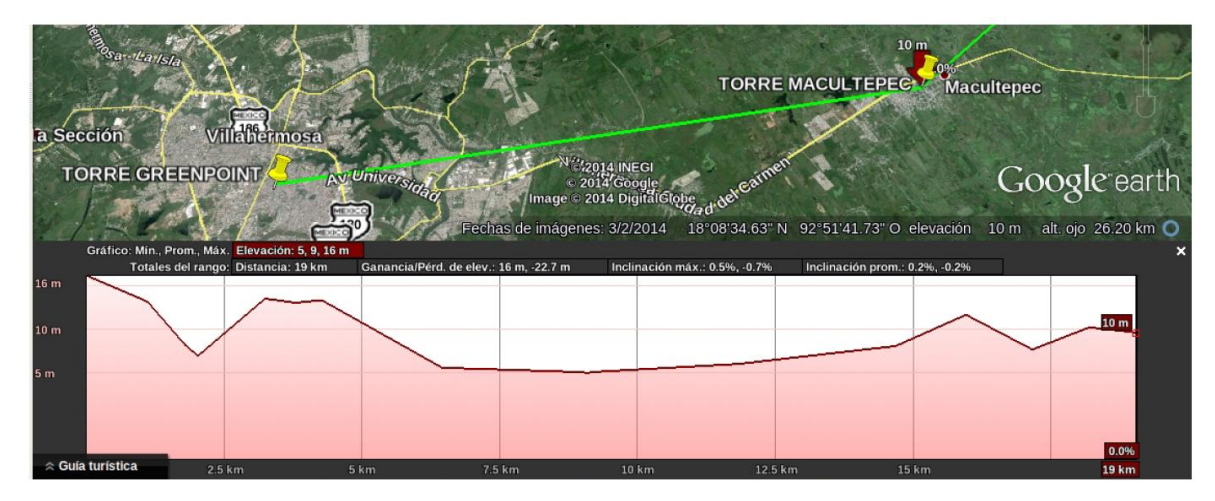

**Figura 13. Enlace GreenPoint - Macultepec**

## **Distancia de Vicente Guerrero – Frontera**

La línea de vista del enlace tiene una distancia promedio de 31.7Km mostrada en la Figura 14.

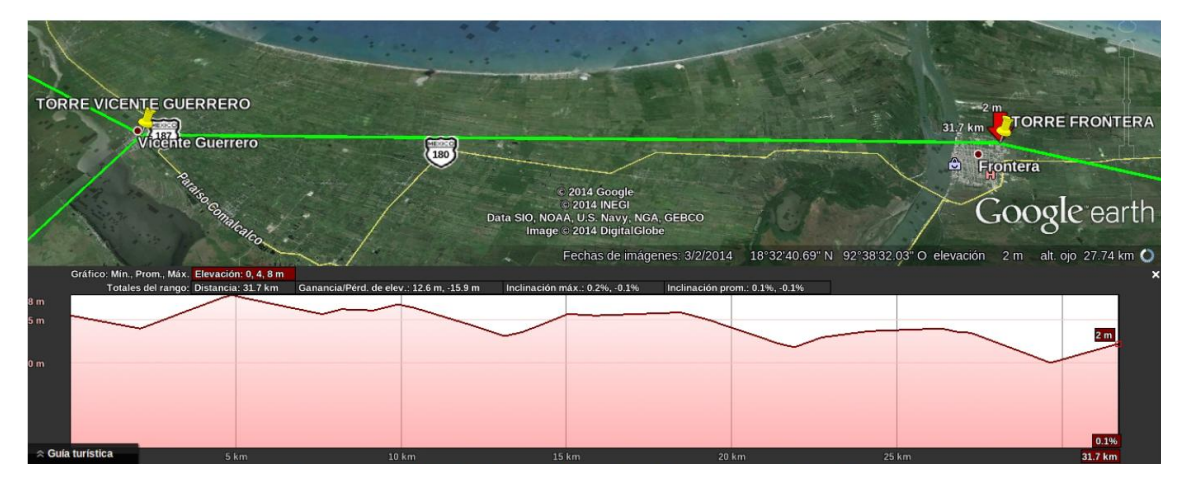

**Figura 14. Enlace Vicente Guerrero - Frontera**

### **Distancia de Frontera – Nvo. Progreso.**

La línea de vista del enlace tiene una distancia promedio de 31.7Km mostrada en la Figura 15.

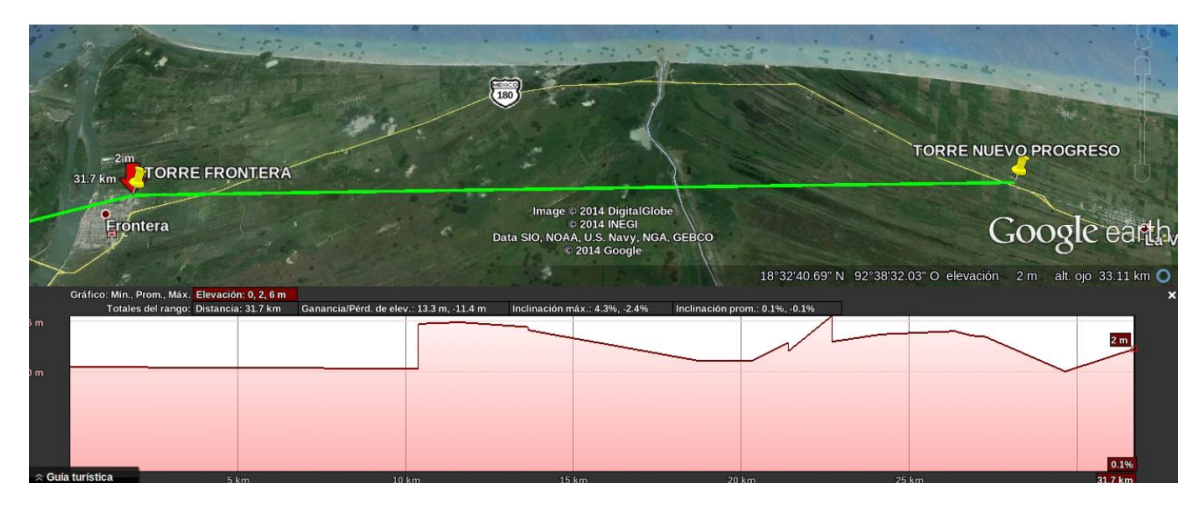

**Figura 15. Enlace Frontera – Nuevo Progreso**

## **Distancia de Vicente Guerrero – Dos Bocas**

La línea de vista del enlace tiene una distancia promedio de 32Km mostrada en la

Figura 16.

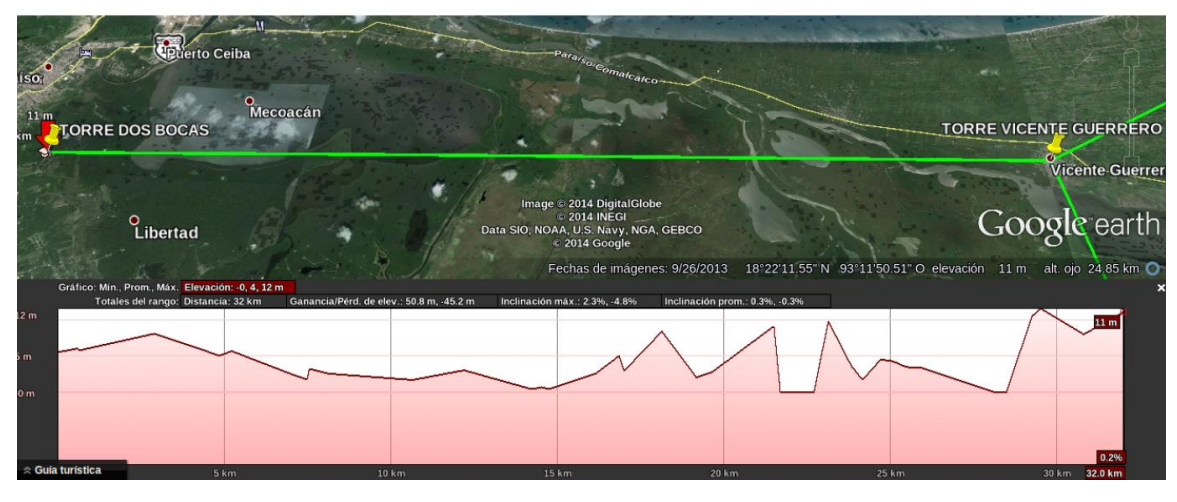

**Figura 16. Enlace Vicente Guerrero – Dos Bocas**

El servicio del enlace se proveerá mediante torres de microondas como las mostradas en la figura 17.

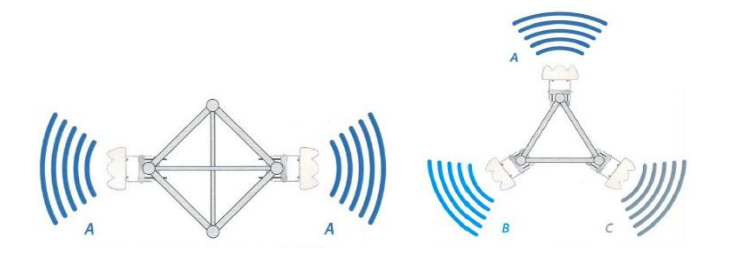

**Figura 17. Antenas de Microondas de Doble y Triple Transmisor/Receptor**

Para la recepción de la señal se utilizó el equipo de la Figura 18.

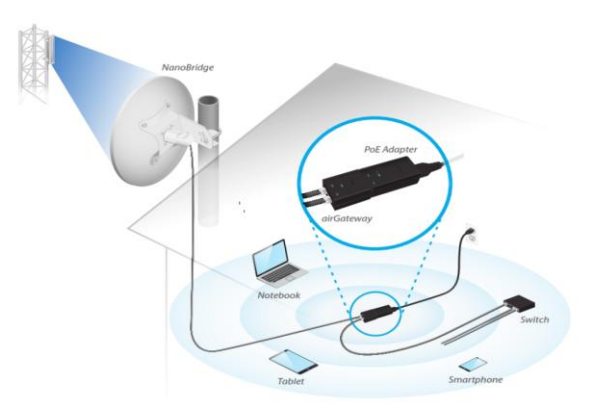

**Figura 18. Equipo Final de Recepción/Transmisión**

**Esquema final** de Red de Microondas mostrado en la figura 19.

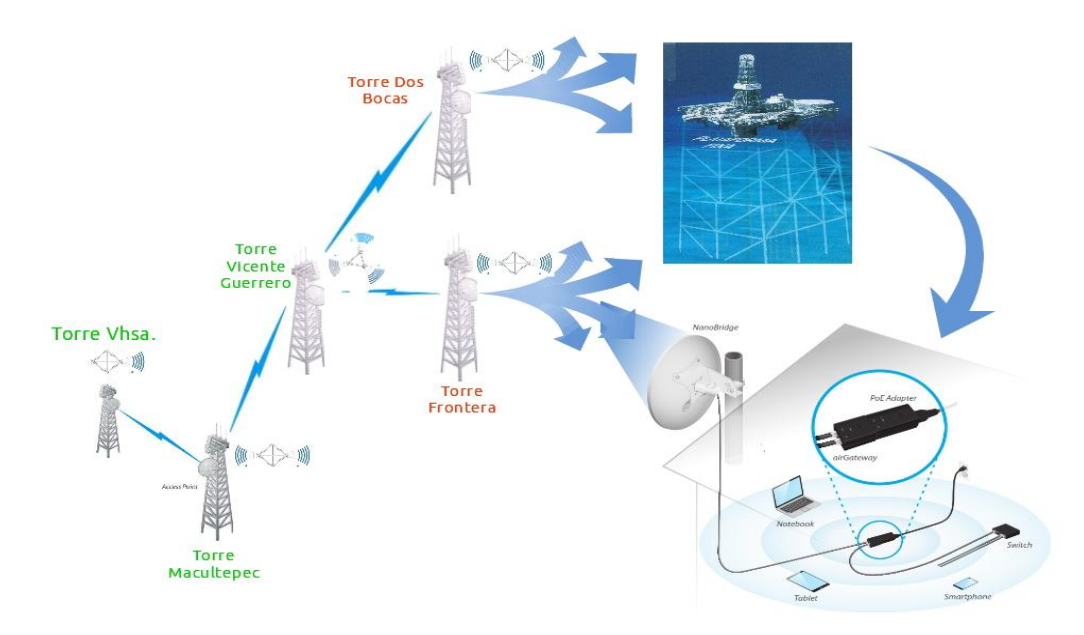

**Figura 19. Red de Microondas de toda la zona conectada**

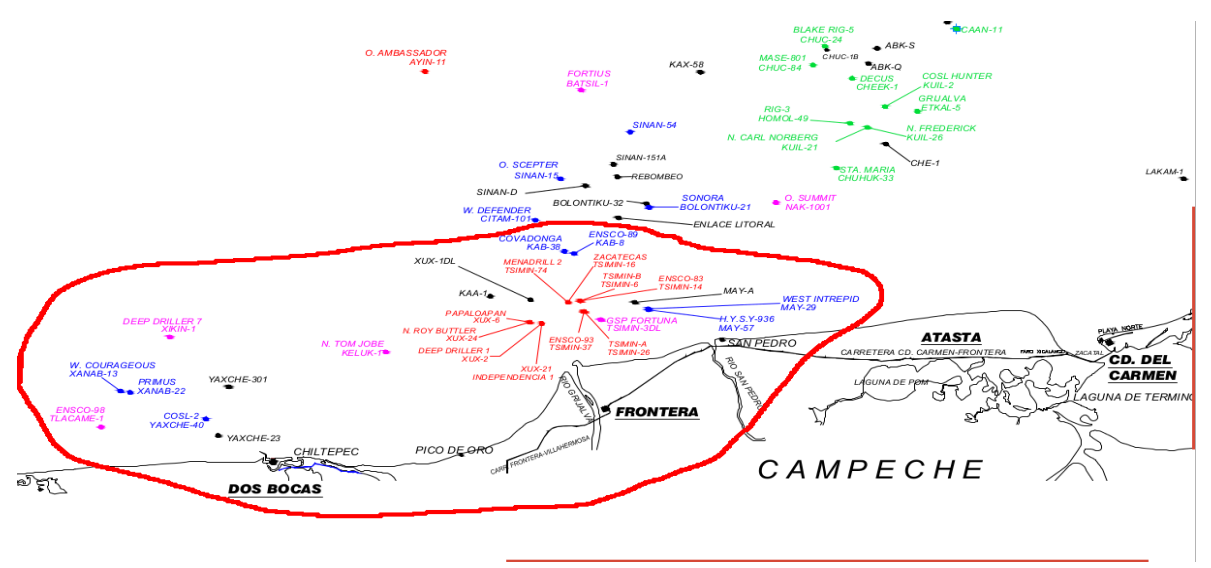

### **Mapa Final de la zona conectada**

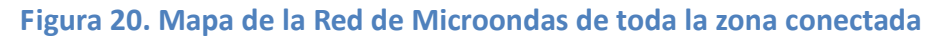

## **COSTOS**

En las Tablas 1,2 y 3 se muestra los costos implicados para la instalación de la Red de Microondas considerado que el proyecto se realizó en un período de 80 días.

# **Tabla I. Costos de la Torres de Microondas**

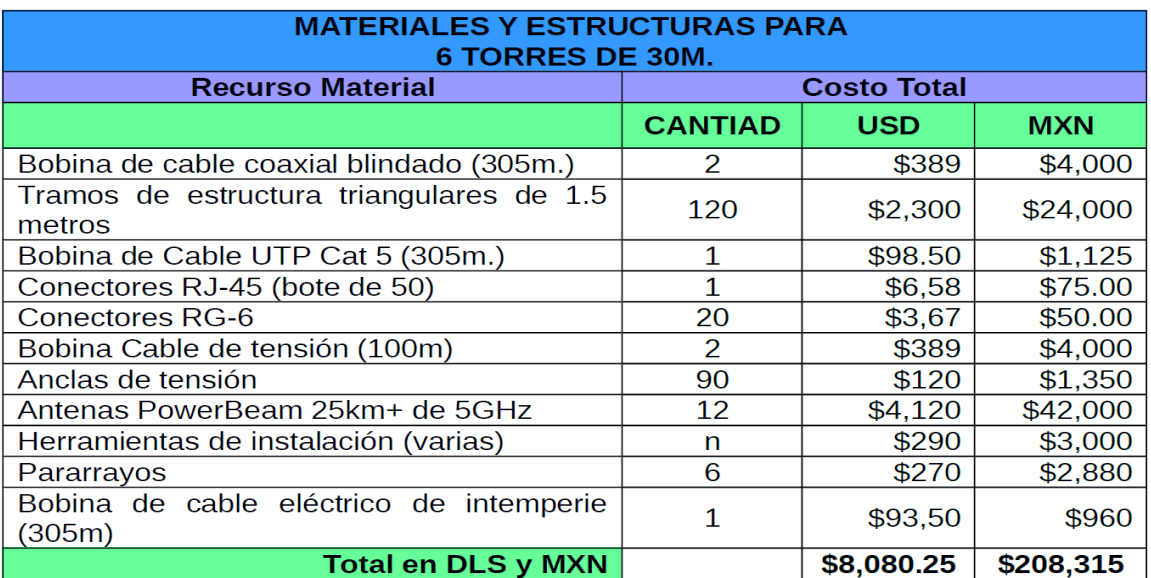

### **Tabla II. Costos de Gastos Operativos**

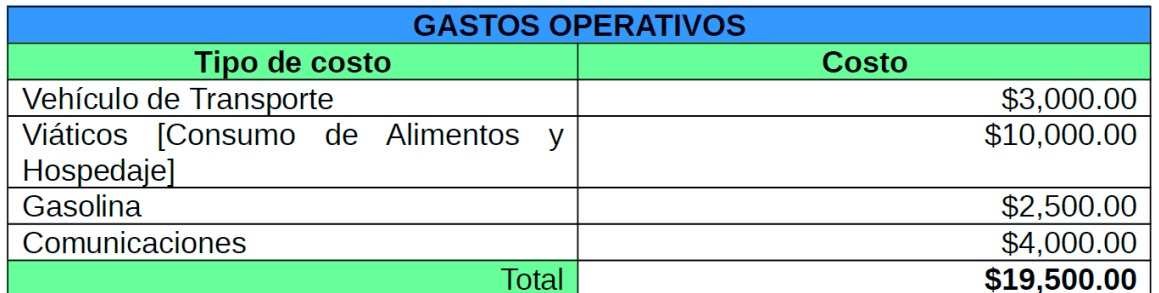

### **Tabla III. Costos Recursos Humanos por un mes**

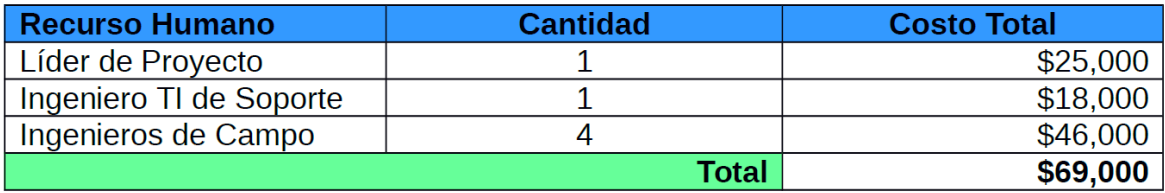

# Conclusión

El diseño de la red de microondas ofrece y garantiza las ventajas que necesitan las empresas para su conectividad de sitios remotos donde la conexión terrestre no llega o es muy costosa llevarla a través de los medios masificados. Esas ventajas incluyen una calidad prescindible en todos los servicios, alta disponibilidad, seguridad generalizada y asistencia de despliegue flexible.

Se puede concluir que se cumplieron con los objetivos propuestos para el mismo. Se documentó el diseño de la red de microondas.

# Bibliografía

- Ubiquiti Networks, Inc. (2012). Manual del equipo Air Max Certified. UAC v1.1 UBIQUITI
- Ubiquiti Networks, Inc. (2014). Sistema de equipos para microondas. Recuperado de [http://www.ubnt.com](http://www.ubnt.com/)
- Secretaría de Comunicaciones y Transportes (1994). NORMA Oficial Mexicana de Emergencia NOM-EM-113-SCT1-1994. Recuperado de [http://www.movisat.com.mx/Movisat/..%5Ctl9000%5CTRS%5CNorma%20NOM-EM-113-SCT-](http://www.movisat.com.mx/Movisat/..%5Ctl9000%5CTRS%5CNorma%20NOM-EM-113-SCT-1994.pdf)[1994.pdf](http://www.movisat.com.mx/Movisat/..%5Ctl9000%5CTRS%5CNorma%20NOM-EM-113-SCT-1994.pdf)